# **BOOKS: Stage 3: Additional Physical Details**

## Instructions for Inputting Record Information.

Parts of a Book, by Thad Mcllroy

http://thefutureofpublishing.com/2013/04/bookishness-what-makes-a-book-a-book/parts-of-a-book/

# Parts of a Book

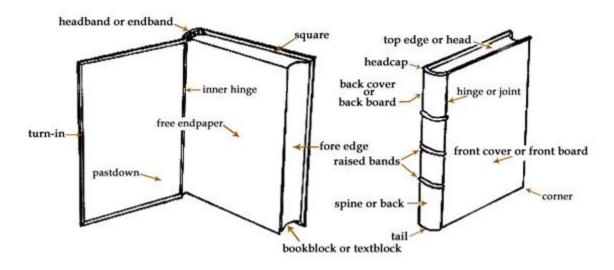

### 1. Illustrations

If there are no illustrations, choose *none* from the drop down menu. If there are illustrations, choose those types of illustrations that apply. If none of the types of illustration are correct, the term *illustrations* is sufficient. You may choose more than one term.

- None
  Item contains no illustrations
- Portrait

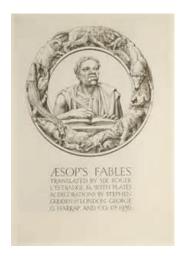

Illustrated
 Item is illustrated, type of illustration not specified

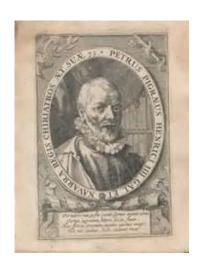

#### Coat of arms

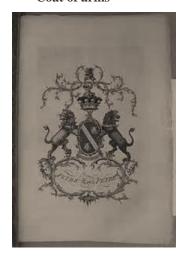

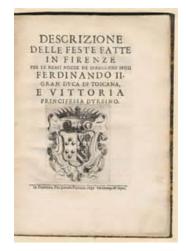

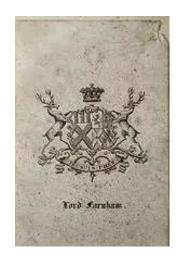

## • Landscape

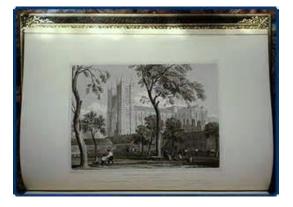

## Map

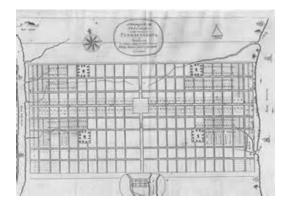

### Woodcuts

Sometimes known as xylography— a woodcut is a relief printing artistic technique in printmaking in which an image is carved into the surface of a block of wood, with the printing parts remaining level with the surface while the non-printing parts are removed, typically with gouges. The areas to show 'white' are cut away with a knife or chisel, leaving the characters or image to show in 'black' at the original surface level. The block is cut along the grain of the wood (unlike wood engraving where the block is cut in the end-grain). The surface is covered with ink by rolling over the surface with an ink-covered roller (brayer), leaving ink upon the flat surface but not in the non-printing areas. <sup>1</sup>

#### Engravings

Engraving is the practice of incising a design onto a hard, usually flat surface, by cutting grooves into it. The result may be a decorated object in itself, as when silver, gold, steel, or glass are engraved, or may provide an <u>intaglio</u> printing plate, of copper or another metal, for printing images on paper as prints or illustrations; these images are also called engravings.<sup>1</sup>

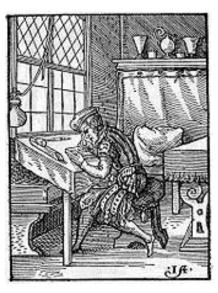

Woodcut of making a woodcut!

<sup>&</sup>lt;sup>1</sup> Wikipedia simple explanation

Engraving was a historically important method of producing images on paper in artistic <u>printmaking</u>, in <u>mapmaking</u>, and also for commercial reproductions and illustrations for books and magazines. It has long been replaced by various <u>photographic</u> processes in its commercial applications and, partly because of the difficulty of learning the technique, is much less common in printmaking, where it has been largely replaced by <u>etching</u> and other techniques.

### Colored

Illustration have color (more than black and white)

### 2. Illustration Note

Free text note describing an illustration, giving more information. Not required.

Examples: Coat of arms of Juan Sanchez de Venegas.

Portrait of Mary Magdelene.

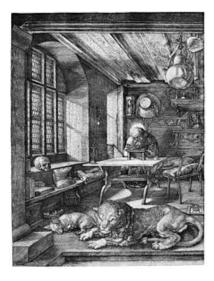

# Example

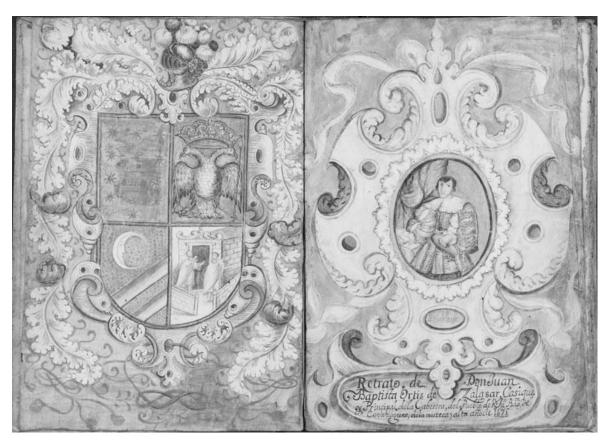

|                   | Reywords                                                                                                    |
|-------------------|----------------------------------------------------------------------------------------------------|
| Illustrations *   | None                                                                                                    |
|                   | Illustrated                                                                                                    |
|                   | ✓ Portrait                                                                                                    |
|                   | ✓ Coat of arms                                                                                                    |
|                   | Landscape                                                                                                    |
|                   | Мар                                                                                                    |
|                   | Woodcuts                                                                                                    |
|                   | Engravings                                                                                                    |
|                   | Specify your own value:                                                                                                    |
|                   |                                                                                                    |
|                   | If there are no illustrations, choose 'none from the menu. If there are illustrations, choose those types of illustrations that apply. If none apply, the term 'Illustrated' is sufficient. |
| Illustration note | Portrait of Don Juan Baptista Ortis de Zalazar                                                                                                    |
|                   | Free text note with information concerning illustrations. Not required.                                                                                                    |

### 3. Ornaments

If there are no ornaments, choose *none* from the drop down menu. If there are ornaments, choose those types of ornaments that apply. You may choose more than one term.

### • Decorated capital letters – Initial

In a written or published work, an initial is a letter at the beginning of a word, a <u>chapter</u>, or a <u>paragraph</u> that is larger than the rest of the text. An initial often is several lines in height and in older books or manuscripts, sometimes ornately decorated.

### • Headpieces

Ornamentation at the beginning of text

### Tailpieces

Ornamentation at the beginning of text

### Borders

Ornamentation at the surrounding text, usually on title page

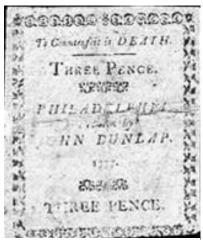

Title page with border

### Examples with headpieces and decorated initials

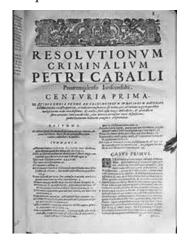

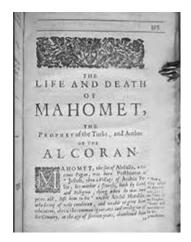

### Examples with tailpieces and decorated initials

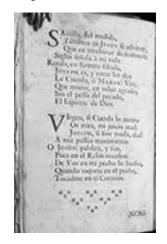

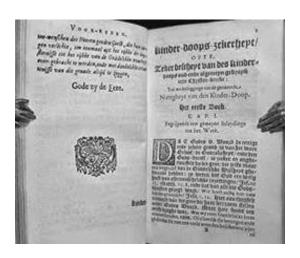

### 4. Font color

For items which include font in a color other than black, choose a color from the menu.

## 5. Printer's device

Printers' and publishers' devices flourished from the 15th century through the end of the 17th century, although they certainly did not fall into disuse; modern presses and fine presses still display devices. They could be simple symbols, allegorical vignettes, rebuses, or symbolic references to the printer's name or self-perception. They could be somber or witty. They were an early trademark and as such, susceptible to forgery and appropriation. One firm could have several different or variant devices. See: <a href="http://web.uflib.ufl.edu/spec/rarebook/devices/device.htm">http://web.uflib.ufl.edu/spec/rarebook/devices/device.htm</a>. Another database of printers devices can be found at: <a href="http://www.bib.ub.edu/fileadmin/impressors/">http://www.bib.ub.edu/fileadmin/impressors/</a>

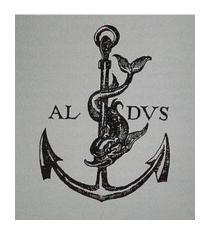

For this field, if a printer's device is found, give a short description. Otherwise, do not fill in the field.

Example: Dolphin and anchor, ALDUS.

## 6. Binding

If possible, choose one of the terms in the menu to describe the binding. Not required. To explore different types of bindings, see Philadelphia Rare Books & Manuscripts Company, Bindings Gallery.

# http://www.prbm.com/interest/binding-a-b.php

**Vellum:** Fine parchment from the skin of a calf.

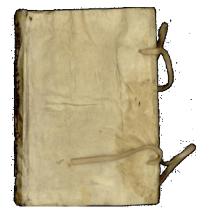

Board

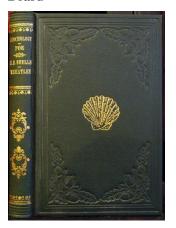

Cloth

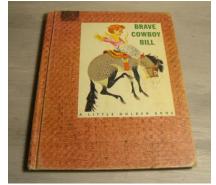

Leather

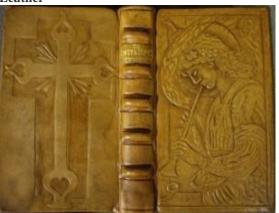

Board

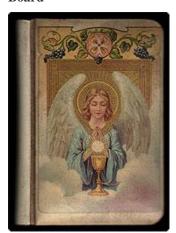

Cloth (silk)

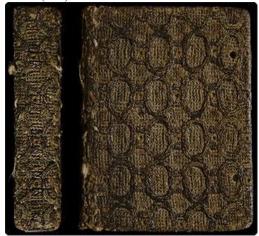

# **Colored edges**

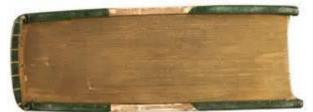

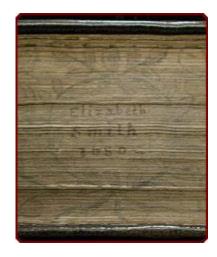

# Decorated

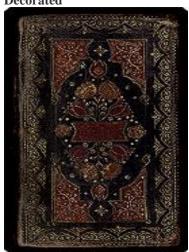

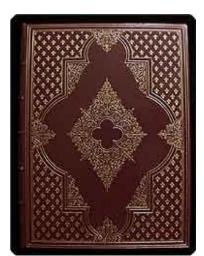

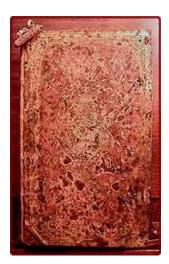

**Decorative endpapers** 

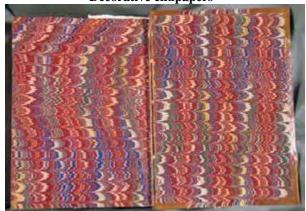

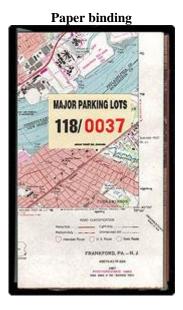

Example

# Marbled (Decorative) endpapers, Leather binding, Colored edges, Decorated

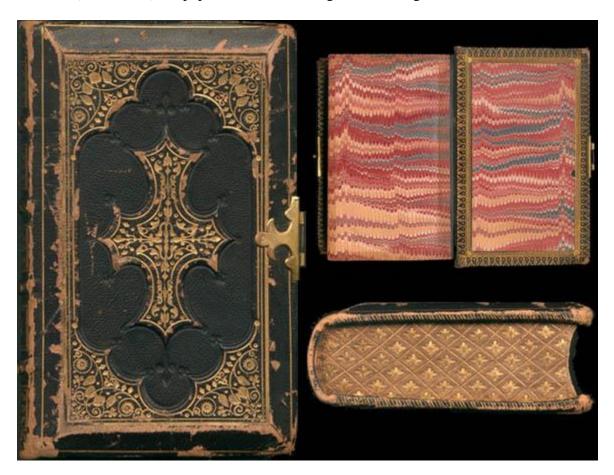

# 7. Brand (Marca de fuego)

A brand on the edge of a book, denoting ownership. To explore marcas de fuego, see the online *Catálogo Colectivo de Marcas de Fuego*, Biblioteca Lafragua, BUAP

http://www.marcasdefuego.buap.mx:8180/xmLibris/projects/firebrand/

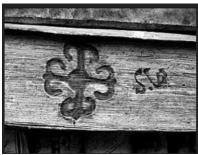

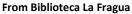

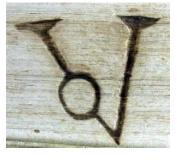

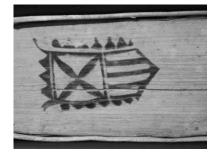

## **Example**

- If the item does not have a marca de fuego, check the 'No' option
- If it does, but is difficult to describe, check the 'Yes' option
- If it does and you can give a short description, select the *own value* box, and input the description in the box.

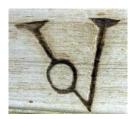

|         | in possible, choose a term(s) to describe the bind |
|---------|----------------------------------------------------|
| Brand * | ○ No                                               |
|         | Yes                                                |
|         | Specify your own value:                            |
|         | V with an o                                        |
|         | Does the item have a brand (marca de fuego)?       |

## 8. Handwriting on item

Does the item have handwritten additions, such as notes, marginalia, numbering, list of contents, dedications, autographs, etc.?

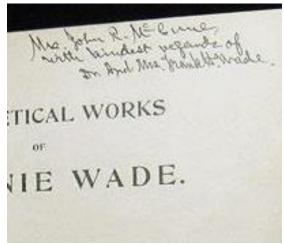

Philadelphia Rare Books

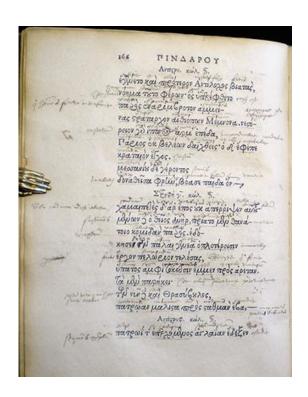

## 9. Owner autograph

Besides *marcas del fuego*, there are other indications of the previous owners of an item. If an owner has autographed the item, enter his name in the field.

## 10. Bookplate/ex libris

Ex libria is from Latin ex librīs, from the books : ex, from + librīs, ablative pl. of liber, book. Or called a bookplate. It's a label bearing the owner's name or other identification that is pasted usually on the inside cover of a book

- If an item has a bookplate, give the name of the owner in the field.
- If there is a bookplate, but you cannot determine the owner, you may enter the term 'unidentified'.
- A book may have had various owners, and so have multiple bookplates. You many enter multiple owners represented by multiple bookplates, by separating the owner names with a comma.

Example: José del Castillo, Biblioteca El Delfín Feliz.

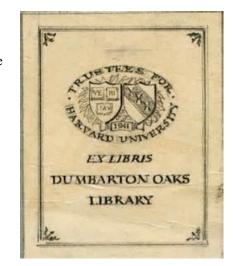

### 11. Bookstamp

A bookstamp also helps rare book scholars identify previous owners of a book.

Example:

Bookstamp:

Biblioteca Malvezzi-Medici

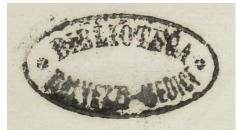

To begin exploring ownership marks such as Ex libris and bookstamps, see the University of Pennsylvania Penn Provenance Project at <a href="http://pennrare.wordpress.com/category/provenance/">http://pennrare.wordpress.com/category/provenance/</a> via Flickr <a href="http://www.flickr.com/people/58558794%40N07/">http://www.flickr.com/people/58558794%40N07/</a>

- If an item has a bookstamp, give the name of the owner in the field.
- If there is a bookstamp, but you cannot determine the owner, you may enter the term 'unidentified'. You may also add a description.
- A book may have had various owners, and so have multiple bookstamps. You many enter multiple owners represented by multiple bookstamps, by separating the owner names with a comma.

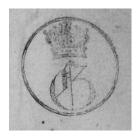

Example

Bookstamp

Unidentified. Crown with a 'G'

# **BOOKS: Stage 4: Controlled Vocabularies**

# Instructions for Inputting Record Information.

1. Genre Not required

Genre is the term for any category of literature or other forms of art or entertainment, e.g. music, whether written or spoken, audial or visual, based on some set of stylistic criteria. 2. A term or terms that designate a category characterizing a particular style, form, or content, such as artistic, musical, literary composition, etc.

From the drop down menu, you may choose as many of the following terms as apply. If none apply, leave the default choice of the blank space.

| Account books.          | Use for account books of original entry which record the various transactions of the day in the order in which they occurred.                                                                                                    |  |  |
|-------------------------|----------------------------------------------------------------------------------------------------|--|--|
| Administrative          |                                                                                                    |  |  |
| regulations.            |                                                                                                    |  |  |
| Almanacs.               | Use for works containing a calendar of days, weeks, and months, together with information such as astronomical data, various statistics, etc. Do not use for mode factual compendia such as the World Almanac.                                                                                                    |  |  |
| Autobiographies.        |                                                                                                    |  |  |
| Baptismal records.      |                                                                                                    |  |  |
| Biographies.            |                                                                                                    |  |  |
| Breviaries.             | Use for works containing solely text of all that is said or sung at the Daily Office, Matins or Lauds through Compline.                                                                                                    |  |  |
| Broadsides.             | (Broadsheets). Use for separately published pieces of paper or other material, printer and intended to be read unfolded; usually intended to be posted, publicly distributed sold, e.g., proclamations, handbills, ballad sheets, newssheets.                                                                                                    |  |  |
| Calendars.              | Use for tabular registers of days, not for lists of manuscripts or documents; subdivide by date.                                                                                                    |  |  |
| Catechisms.             |                                                                                                    |  |  |
| Confessions.            | Use for autobiographies dealing with highly private matters, usually with some theoretical, intellectual, or spiritual emphasis.                                                                                                    |  |  |
| Contracts.              |                                                                                                    |  |  |
| Devotional calendars.   | Use for calendars which highlight religious activities and events for specific days; not for calendars which are only illustrated with religious pictures.                                                                                                    |  |  |
| Devotional literature . | (Use this for meditations, religious poetry, etc.)                                                                                                    |  |  |
| Eulogies.               | Funeral sermon                                                                                                    |  |  |
| Funeral addresses.      |                                                                                                    |  |  |
| Gazetteers.             | A gazetteer is a geographical <u>dictionary</u> or <u>directory</u> used in conjunction with a map or <u>atlas</u> . They typically contain information concerning the geographical makeup, <u>social statistics</u> and physical features of a country, region, or continent. Content of a gazetteer can include a subject's location, dimensions of peaks and waterways, <u>population</u> , <u>GDP</u> and literacy rate. This information is generally divided into topics with entries listed in alphabetical order. |  |  |
| Grammars.               |                                                                                                    |  |  |
| Indulgences.            | Use for ecclesiastical documents certifying official cancellation of all or part of the temporal punishment due for sins.                                                                                                    |  |  |
| Jesuit relations.       | Use for reports of Jesuit missionaries on their travels and activities, especially in the Americas and Asia.                                                                                                    |  |  |
| Legal instruments.      | uents. Use for documents expressing legal acts or agreements, or defining or evidencing rights, obligations, entitlements, or liabilities, such as contracts, wills, deeds, mortgages, share certificates, etc.                                                                                                    |  |  |
| Legal works.            |                                                                                                    |  |  |
| Liturgical books.       |                                                                                                    |  |  |

| Maps.                  |                                                                                      |  |  |
|------------------------|--------------------------------------------------------------------------------------|--|--|
| Military orders.       | Use for commands issued by a military superior.                                      |  |  |
| Military registers.    |                                                                                      |  |  |
| Military regulations.  |                                                                                      |  |  |
| Missals.               | Use for books containing all that is said or sung at Mass throughout the year.       |  |  |
| Novenas.               |                                                                                      |  |  |
| Official gazettes.     | Use for official governmental journals.                                              |  |  |
| Occasional sermons.    | Use for sermons given on special occasions.                                          |  |  |
| Prayer books.          | Use for books of personal prayer; they may include selections from liturgical books. |  |  |
| Prayers.               | Use for individually issued prayers, not in book form.                               |  |  |
| Price lists.           |                                                                                      |  |  |
| Proclamations.         | Use for something that is <u>proclaimed</u> ; a public and official announcement.    |  |  |
| Psalters.              | Use for books containing only the Psalms.                                            |  |  |
| Regulations.           | Authoritative rules dealing with details or procedure.                               |  |  |
| Royal petitions.       |                                                                                      |  |  |
| Sermons.               |                                                                                      |  |  |
| Stations of the Cross. |                                                                                      |  |  |

2. Reprint Not required

If the item states that it is a reprint of an earlier edition, or states that it is a translation, you may choose one or both of these options from the menu. If it is neither, and you do not choose, the field will contain a default blank space.

# 3. Subject/Geo

## Not required

From the drop-down menu, you may choose any of the subjects that are appropriate to the item. You may select more than one. If none of the subjects is appropriate, you don't need to make a selection and the field will contain a default blank space.

| Mexico ‡x Antiquities.                                   | Mexico ±x Religious life and customs ±y 16th century. |
|----------------------------------------------------------|-------------------------------------------------------|
| Mexico +v Biography +y 16th century.                     | Mexico ±x Religious life and customs ±y 17th century. |
| Mexico ±v Biography ±y 17th century.                     | Mexico ±x Religious life and customs ±y 18th century. |
| Mexico ±v Biography ±y 18th century.                     | Mexico ±x Religious life and customs ±y 19th century. |
| Mexico ±x Commerce ±y 19th century.                      | Mexico ±x Social conditions ±y To 1810.               |
| Mexico ±x Commerce ±y 16th century.                      | Mexico ±x Social conditions ±y 19th century.          |
| Mexico ±x Commerce ±y 17th century.                      | Mexico ±x Social life and customs ±y 16th century.    |
| Mexico ±x Commerce ±y 18th century.                      | Mexico ±x Social life and customs ±y 17th century.    |
| Mexico ±x Commerce ±y 19th century.                      | Mexico ±x Social life and customs ±y 18th century.    |
| Mexico ±x Economic conditions ±y 1540-1810.              | Mexico ±x Social life and customs ±y 19th century.    |
| Mexico ±x Economic conditions ±y 19th century.           | Spain ±x Colonies ±x Administration.                  |
| Mexico ±x Church history ±y 16th century.                | Spain ±x Colonies ±z America.                         |
| Mexico ±x Church history ±y 17th century.                | Spain ±x Emigration and immigration.                  |
| Mexico ‡x Church history ‡y 18th century.                | Spain ±x History ±y Philip II, 1556-1598.             |
| Mexico ±x Church history ±y 19th century.                | Spain ±x History ±y Philip III, 1598-1621.            |
| Mexico ±x Description and travel.                        | Spain ±x History ±y Philip IV, 1621-1665.             |
| Mexico ±x Description and travel ±v Early works to 1800. | Spain ±x History ±y Charles II, 1665-1700.            |
| Mexico ‡x History ‡y Conquest, 1519-1540.                | Spain ±x History ±y Philip V, 1700-1746.              |
| Mexico ±x History ±y Spanish colony, 1540-1810.          | Spain ±x History ±y Ferdinand VI, 1746-1759.          |
| Mexico ‡x History ‡y Wars of Independence, 1810-1821.    | Spain ±x History ±y Charles III, 1759-1788.           |
| Mexico ‡x History ‡y 1810                                | Spain ±x History ±y Charles IV, 1788-1808.            |
|                                                          |                                                       |

Mexico ‡x History ‡y 1821-1861.

Mexico ‡x History, Military ‡y 16th century.

Mexico ‡x History, Military ‡y 16th century.

Mexico ‡x History, Military ‡y 17th century.

Mexico ‡x History, Military ‡y 18th century.

Mexico ‡x History, Military ‡y 18th century.

Mexico ‡x History, Military ‡y 19th century.

Mexico ‡x Politics and government ‡y 17th century.

Mexico ‡x Politics and government ‡y 18th century.

Mexico ‡x Politics and government ‡y 18th century.

Mexico ‡x Politics and government ‡y 18th century.

Mexico ‡x Politics and government ‡y 18th century.

Mexico ‡x Politics and government ‡y 18th century.

Antiquities: Antiquities is assigned to works that discuss the archaeology or prehistoric cultures of a place.

**Biography:** Use for works about an individual(s) and may be either biographical, critical, or both. Biographical works focus on the personal aspects of the individual's life, critical works on the individual's professional, intellectual, or artistic achievements.

**Commerce:** Use for works on trade, both foreign and domestic.

Mexico ‡x Politics and government ‡y 1821-1861. Mexico ‡x Politics and government ‡y 1861-1867.

**Description and travel:** Description and travel is used for descriptive works and accounts of travel, including the history of travel, in those places.

Economic conditions: Use for works discussing the economic history or economic conditions in general of a place.

**Politics and government:** Use for works that discuss the theory, practice, and history of politics and government and citizen participation in the political process.

**Religious life and customs:** Use for works on the religious customs, practices, etc., of these places.

**Social conditions:** Use the subdivision *Social conditions* for works discussing the social history or sociology of a place, including such subtopics of sociology as social problems, stability, change, interaction, adjustment, structure, social institutions, etc.

Social life and customs: Use for works on the customs, ways of living, and habits of people and places.

### 4. VIAF: Person as Subject

### Not required

If there is a person as the subject of the item, cut and paste the form of the name as it appears in the VIAF file, including the Tag numbers.

Search the person in the VIAF file (<a href="http://viaf.org">http://viaf.org</a>) Make sure the search is set to filter for the normalized form in English by setting the *Select Index* tab to *LC (NACO)*. Also, since you are looking for the name of an individual person, set the *Select Field* tab to *Personal Names*.

| VIAF Virtual International Authority File |                          |                                  |        |  |  |  |  |
|-------------------------------------------|--------------------------|----------------------------------|--------|--|--|--|--|
| Search                                    |                          |                                  |        |  |  |  |  |
| Select Field: Personal Names              | Select Index:  LC (NACO) | Search Terms:  Francis of Assisi | Search |  |  |  |  |

### Example:

Francis of Assisi appears as the subject of the item in hand, so we have entered him in the *Search Terms:* box. This will return the following page.

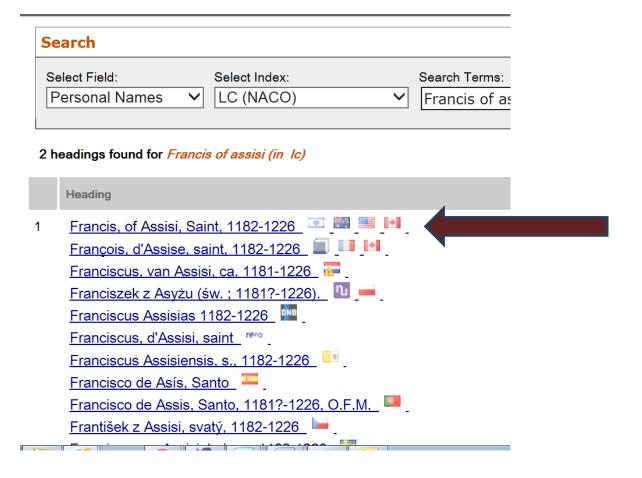

Select and click the form of the name that is associated with the American flag. This should be at the top of the list (usually). You will get a page that looks like the following page.

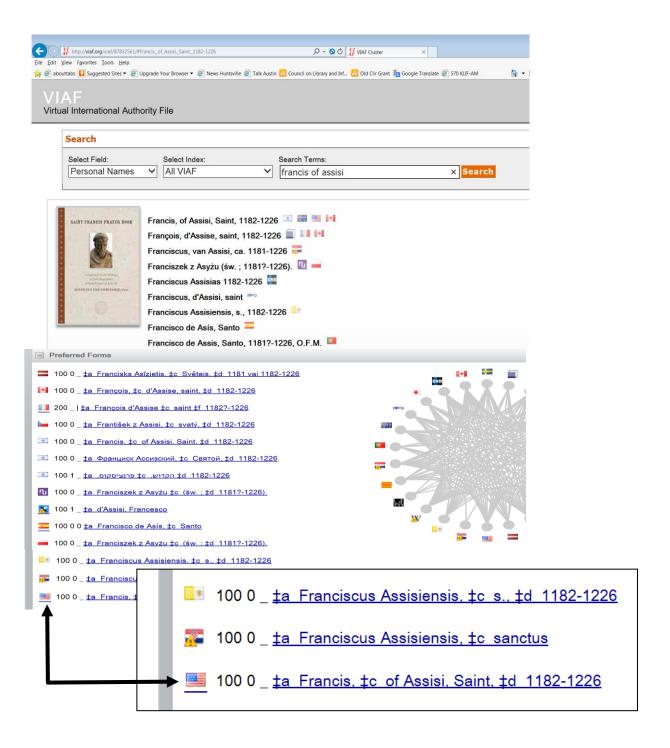

Copy and paste the name into the VIAF Person as Subject field, include the tag number and all the subfields.

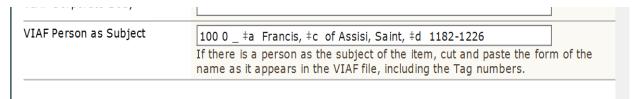

5. VIAF: Author 1 6. VIAF: Author 2

Not required Not required

## Example: Garcia de Valle y Araujo, Joseph Manuel

In an earlier stage, we have entered the name of the author of the item in the field *Author 1: Name*, in the form [last name, first name].

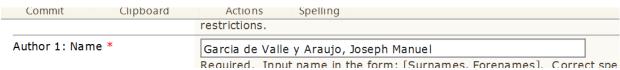

Search the person in the VIAF file (<a href="http://viaf.org">http://viaf.org</a>) Make sure the search is set to filter for the normalized form in English by setting the *Select Index* tab to *LC (NACO)*. Also, since you are looking for the name of an individual person, set the *Select Field* tab to *Personal Names*.

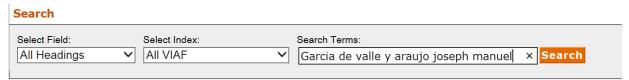

This returns the following screen.

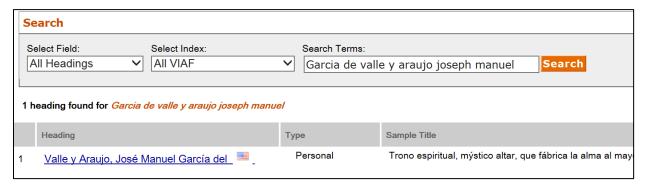

In this case, there is only one form, and it happens to be the form used in records produced in the United States. If you click on that form you will return the following screen.

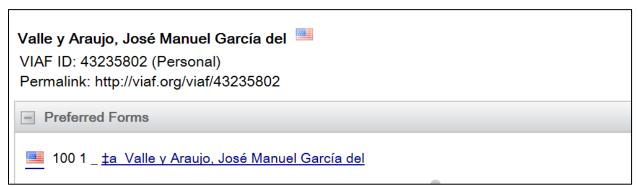

Copy and paste the name into the VIAF Author 1 field, include the tag number and all the subfields.

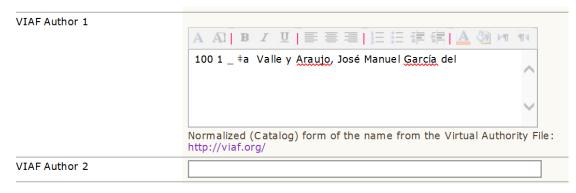

If there is a second author in the Name: Author 2 field, follow the same procedures.

## 7. VIAF: Corporate Body

Not required

Normalized (Catalog) form of the name from the Virtual Authority File: <a href="http://viaf.org/">http://viaf.org/</a>

## 8. VOCAB Operator

Required

Name of student who entered the genre, subject, and VIAF name fields.

9. VOCAB Date Required

Date when student entered the genre, subject, and VIAF name fields.

#### TEMPLATES AND MAPPING FOR CLIR DATABASE

### **BOOKS TEMPLATE**

(Diacritics palette)

Attachments (automatically generated? —not used)

**Books DB Number:** 

**ID Number** 

Title: Source

ID Number: Bound-with

Title: Transcribed
Title: Transcribed 2
Title: Letters
Title: Modern

Subtitle: Transcribed Subtitle: Letters

Statement of Responsibility

Variant Title 1 Author 1: Name Author 1: Role

Author: Corporate Body

Publication: Place: Transcribed

Publication: Country Publication: City Printer: Transcribed

Printer: Person

Printer: Corporate Body Publication Date: Transcribed Publication Date: Inferred Publication Date: Data Form

Imprint Source \*
Language(s) \*
Pages: Numbered

Copies

**Duplicate copy ID Number** 

Operator ID

Record: Creation date (automatically generated)

**Keywords** 

Operator (Name of person who adds the keywords)

Date of Keywords
Illustrations \*
Illustration note

Ornaments

Font color

Printer's device

Binding

Brand \*

Handwriting

Owner autograph

Bookplate

Bookstamp

Genre

Reprint/Trans

Subjects/Geo

VIAF Author 1

VIAF Author 2

**VIAF Corporate Body** 

VIAF Person as Subject

Vocab Operator

**VOCAB** Date

### **SINGLE SHEETS TEMPLATE**

Single Sheets DB ID

(Diacritics palette)

**ID Number** 

Title

Title: Source
Title: Variant
Title: Variant 2
Publication: Country

Publication: Coun Publication: City Issued: On Item

Date: Year
Language(s)
Sheets Size
Illustrations
Authorizations

Signed

Item Note

Summary

Created By

Modified

Modified By

Damage

Copies

Genre (from RBMS controlled vocabularies; option for multiple genre terms) Subjects/Geo (from Librar y of Congress Subject Headings; option for multiple)

VIAF Person as Subject VIAF Person as Subject 2

VIAF: Author 1

VIAF: CB Author (corporate body)

**VOCAB** Operator

**VOCAB** Date

=LDR 00000nam a2200000la 45e0

### MARC MAPPING FOR SINGLE SHEETS

- =008 140613s9999\\\mx\\\\\\\000\0\spa\d
- =035 \\\$9ID Number
- =245 10\$aTitle.
- =246 30\$aTitle: Variant
- =246 30\$aTitle: Variant 2
- =260 \\\$cDate: Year.
- =300 \\\$aSheets :\$cSize
- =500 \\\$aAuthorizations
- =500 \\\$alssued: On Item
- =500 \\\$altem Note
- =500 \\\$aSigned
- =500 \\\$aTitle: Source
- =520 \\\$aSummary
- =546  $\$  aLanguage(s).
- =562 \\\$aDamage
- =600 10\\$aVIAF Person as Subject
- =600 10\\$aVIAF Person as Subject1
- =651 \\0\$aSubjects/Geo
- =655 \\\$aGenre
- =700 1\\$aVIAF Author
- =710 1\\$aIAF Corporate Body
- =752 \\\$aPublication: Country\$dPublication: City.